## **Student Macbook FAQs**

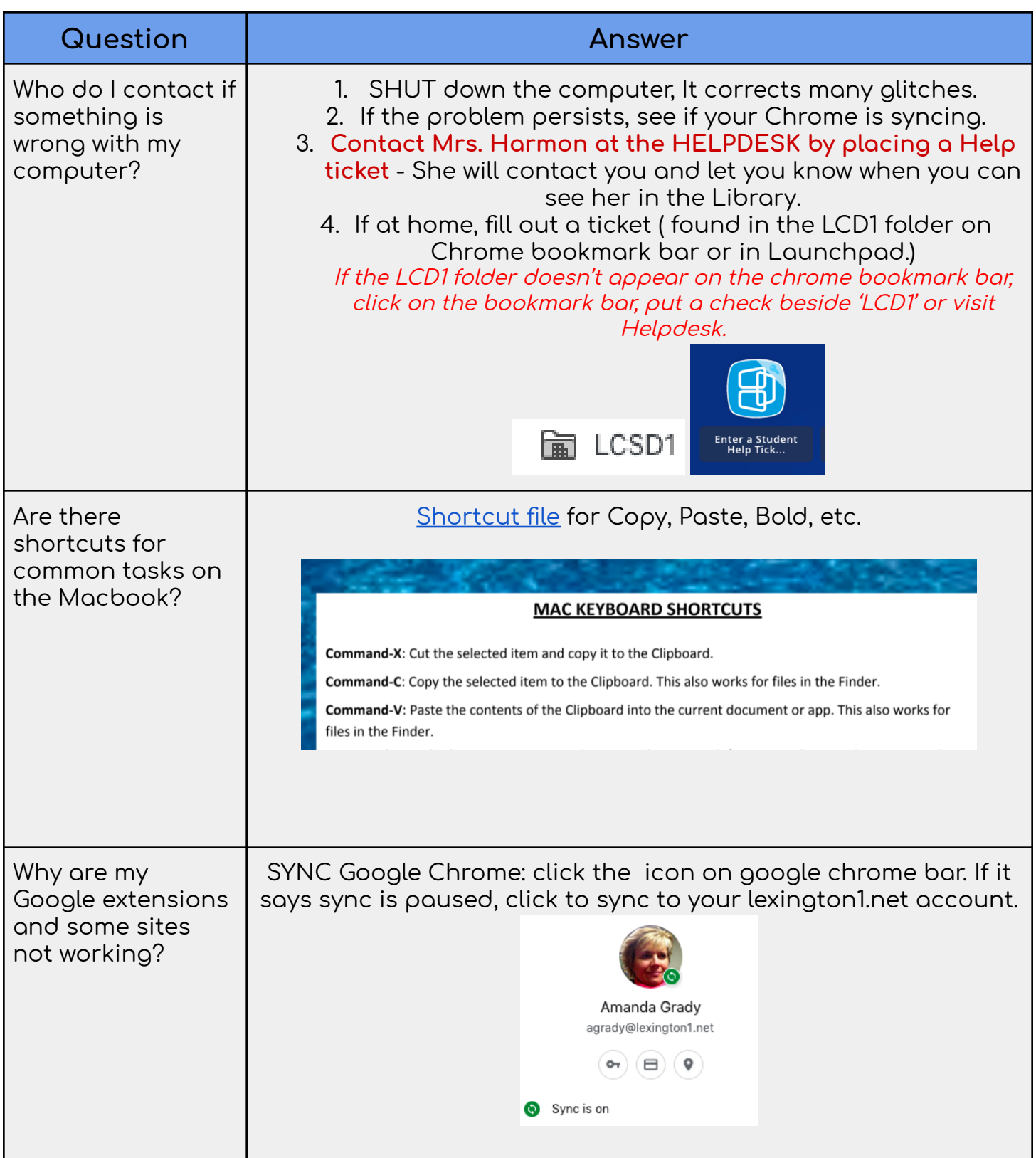

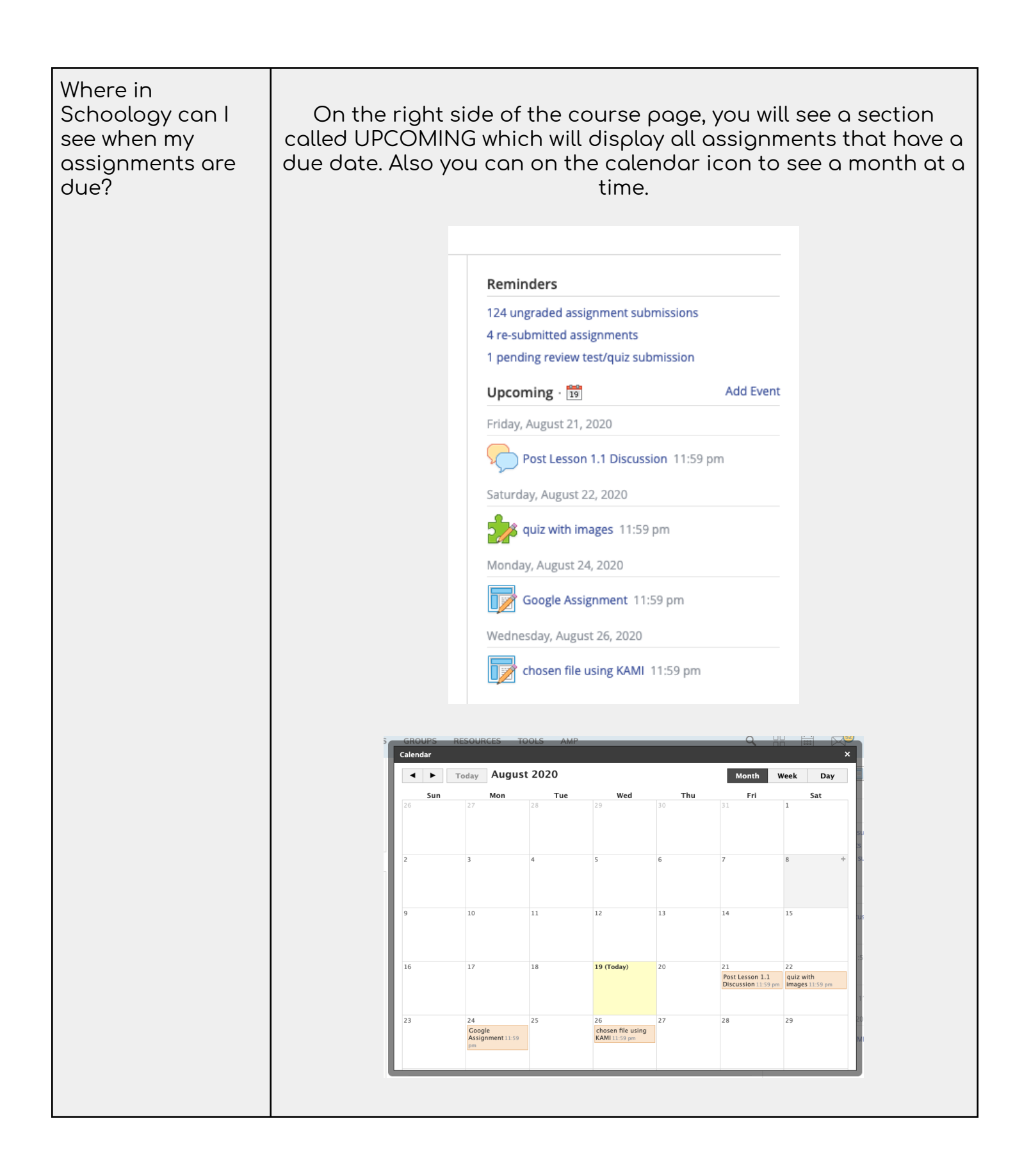

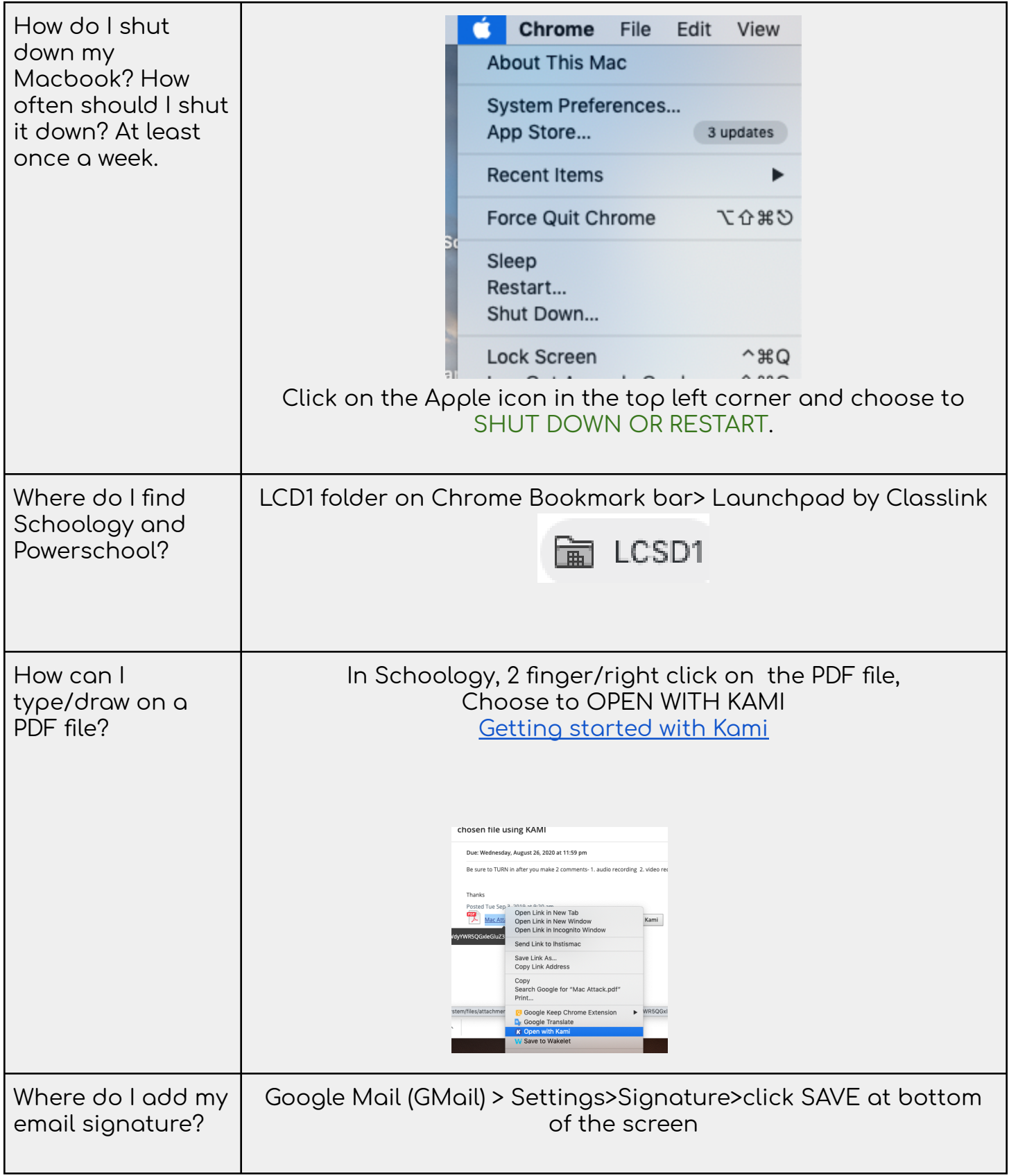

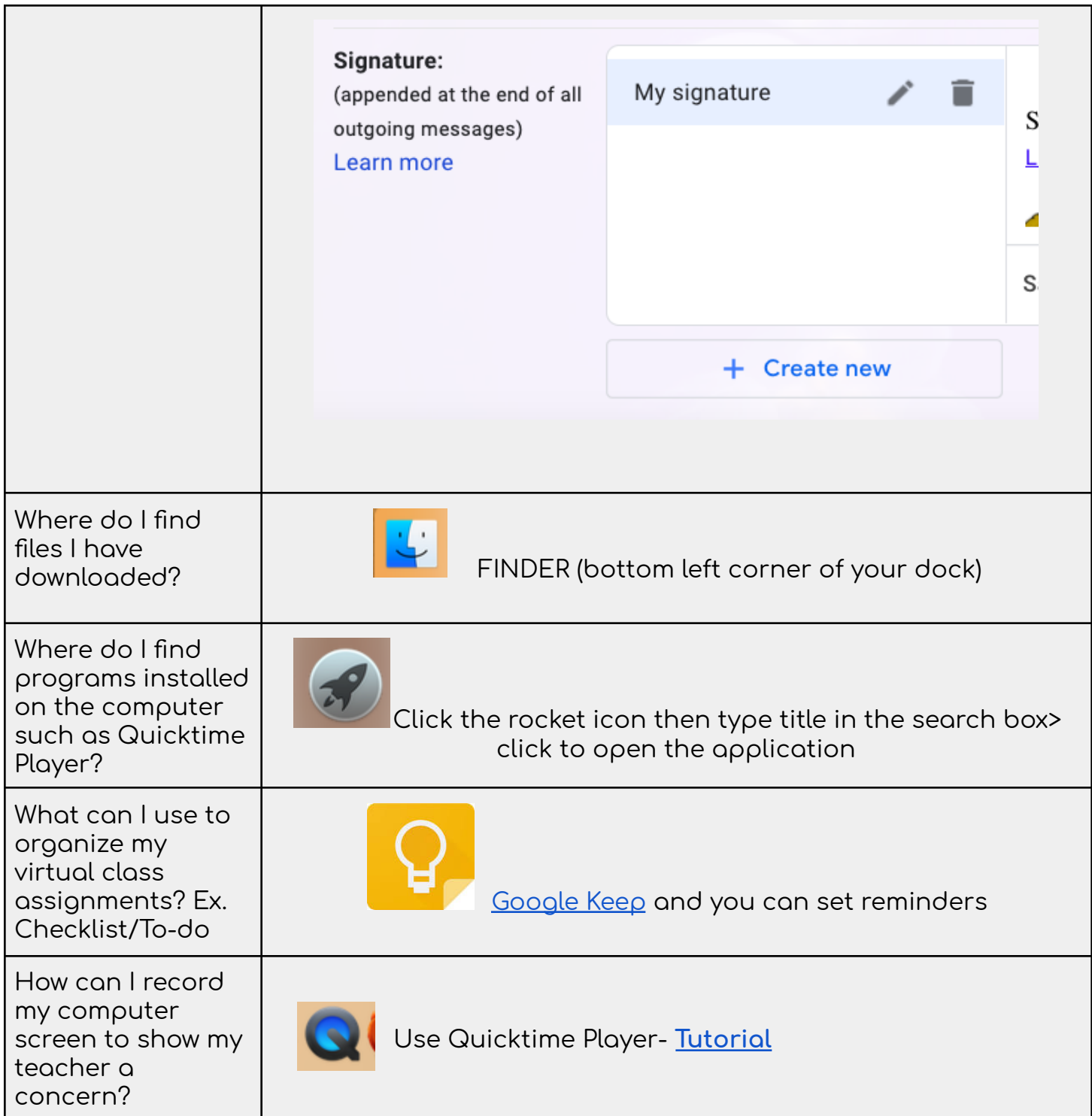